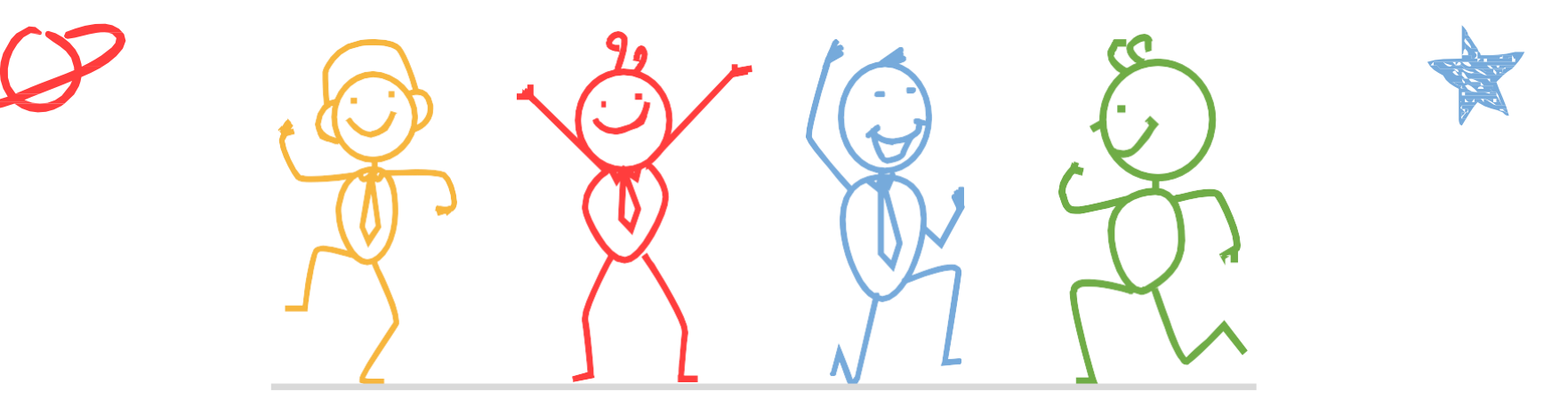

臺北市立成功高級中學輔導室

成功高中開放式課程

登入 ●繁體▼

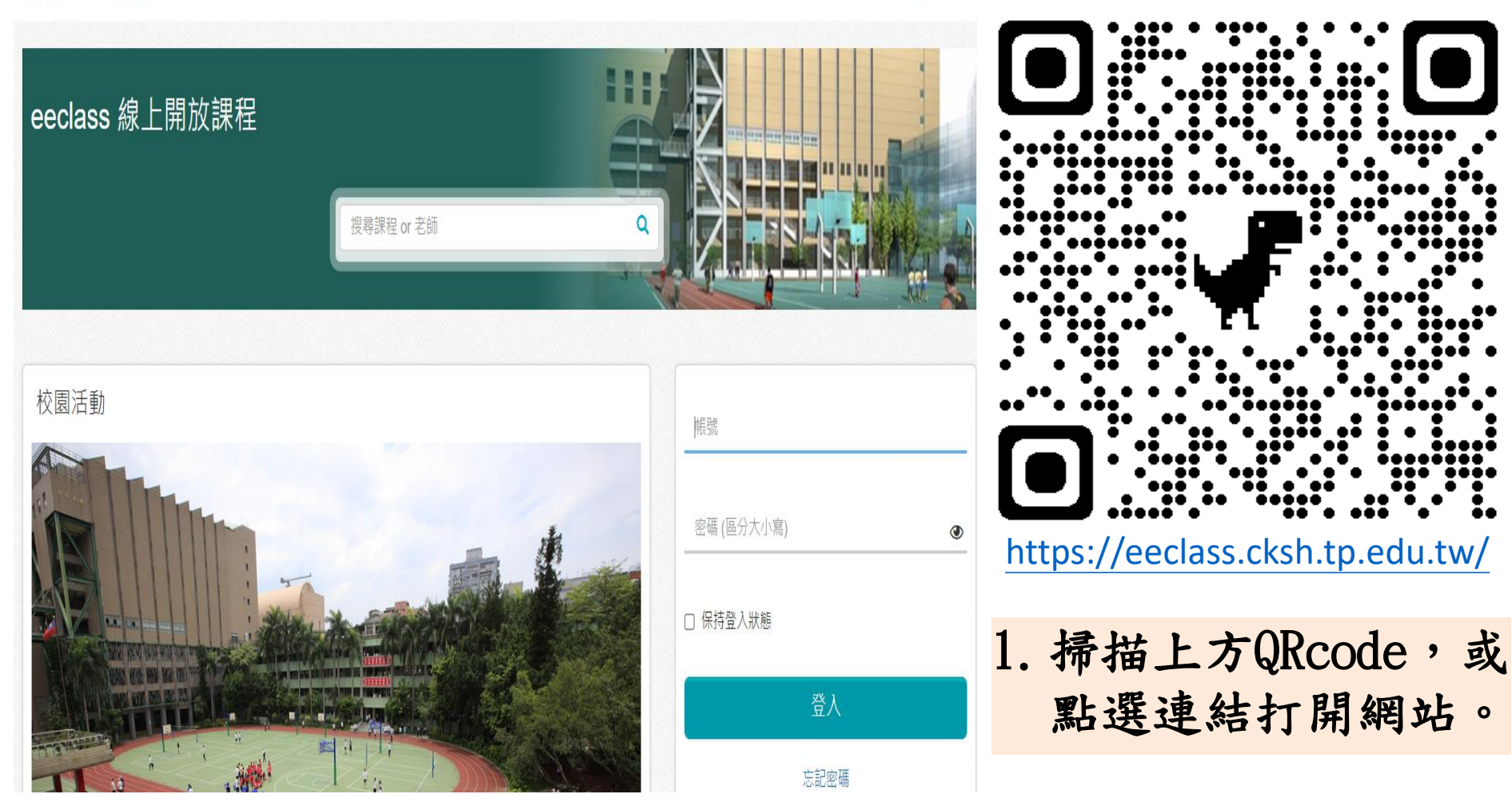

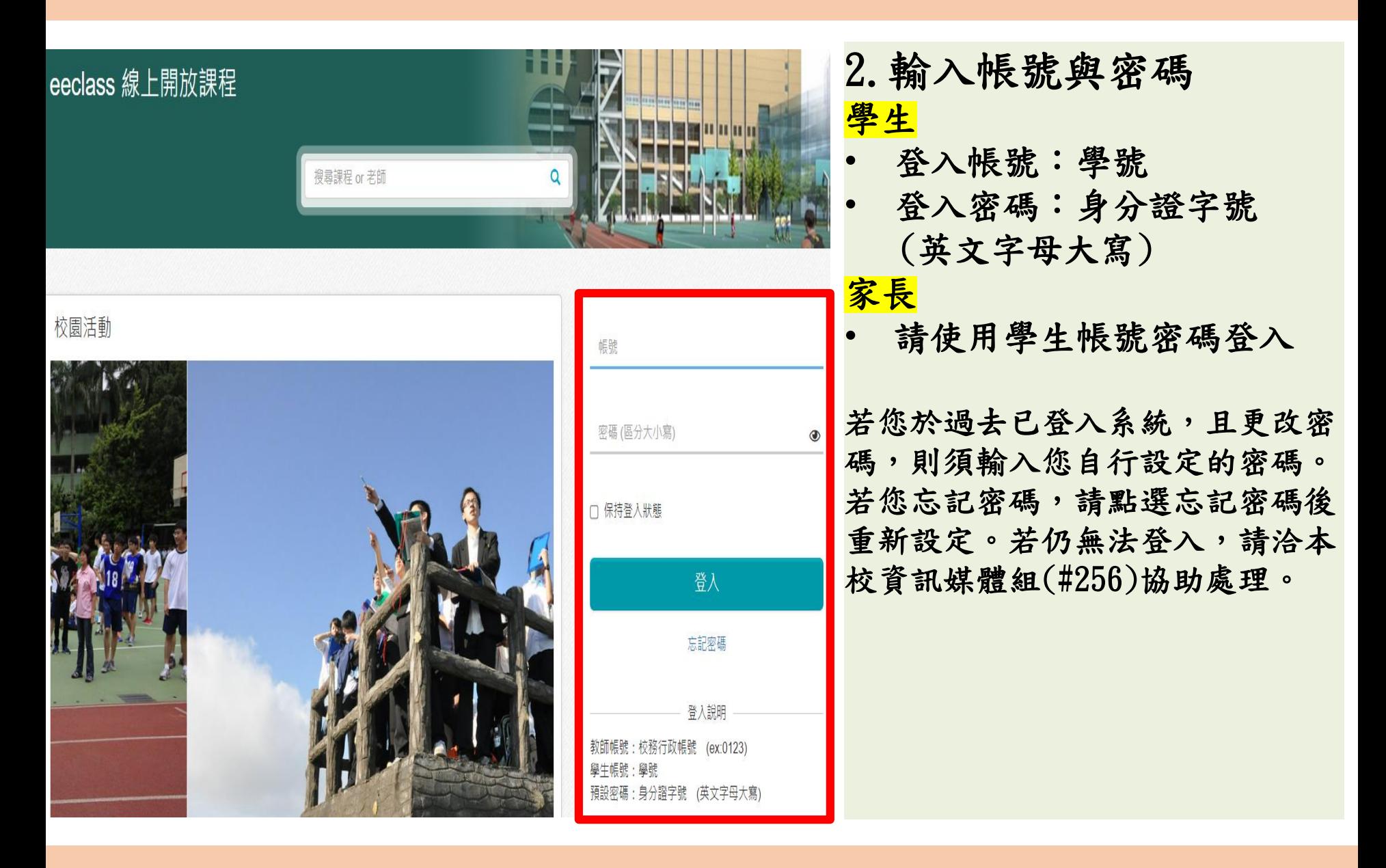

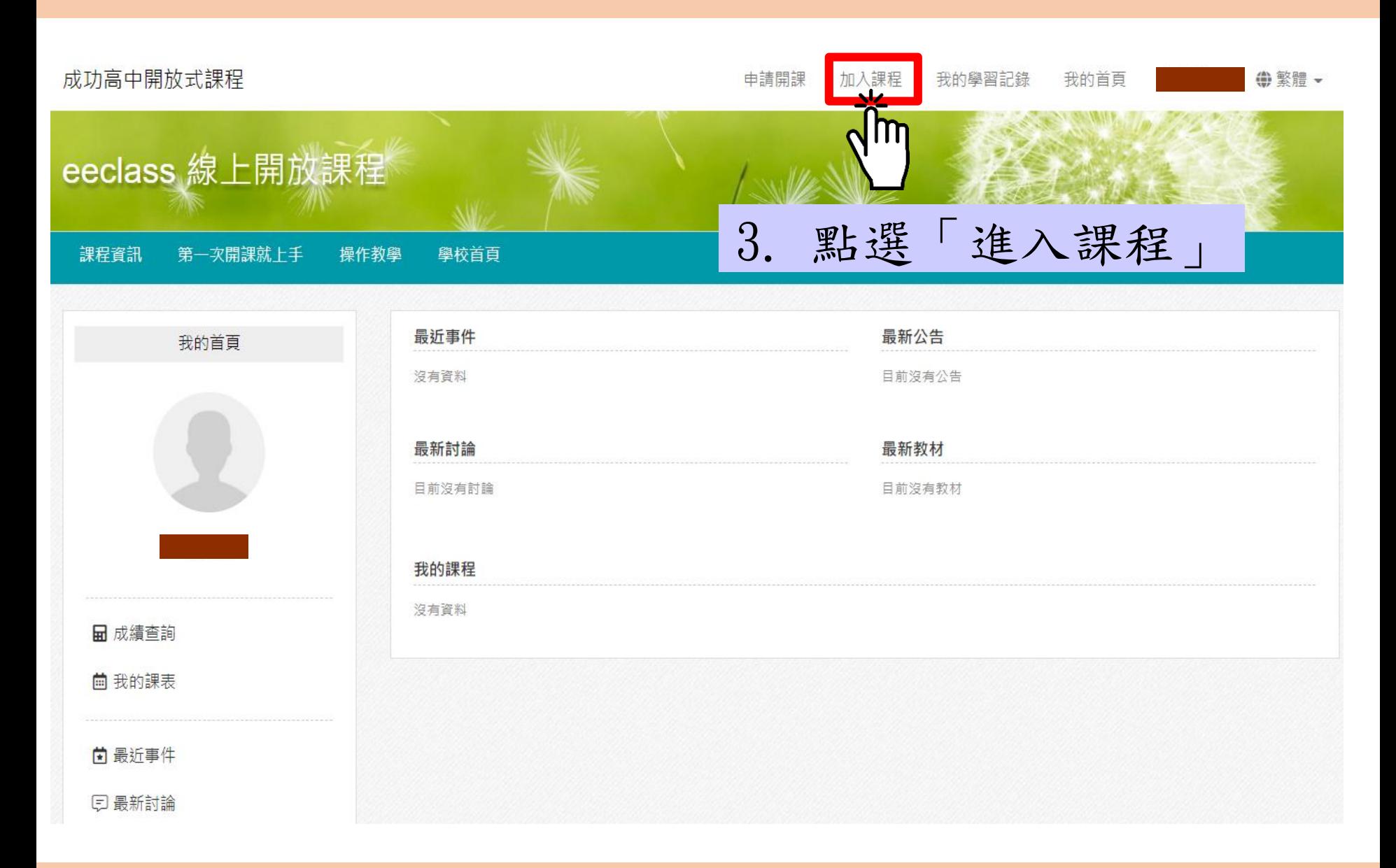

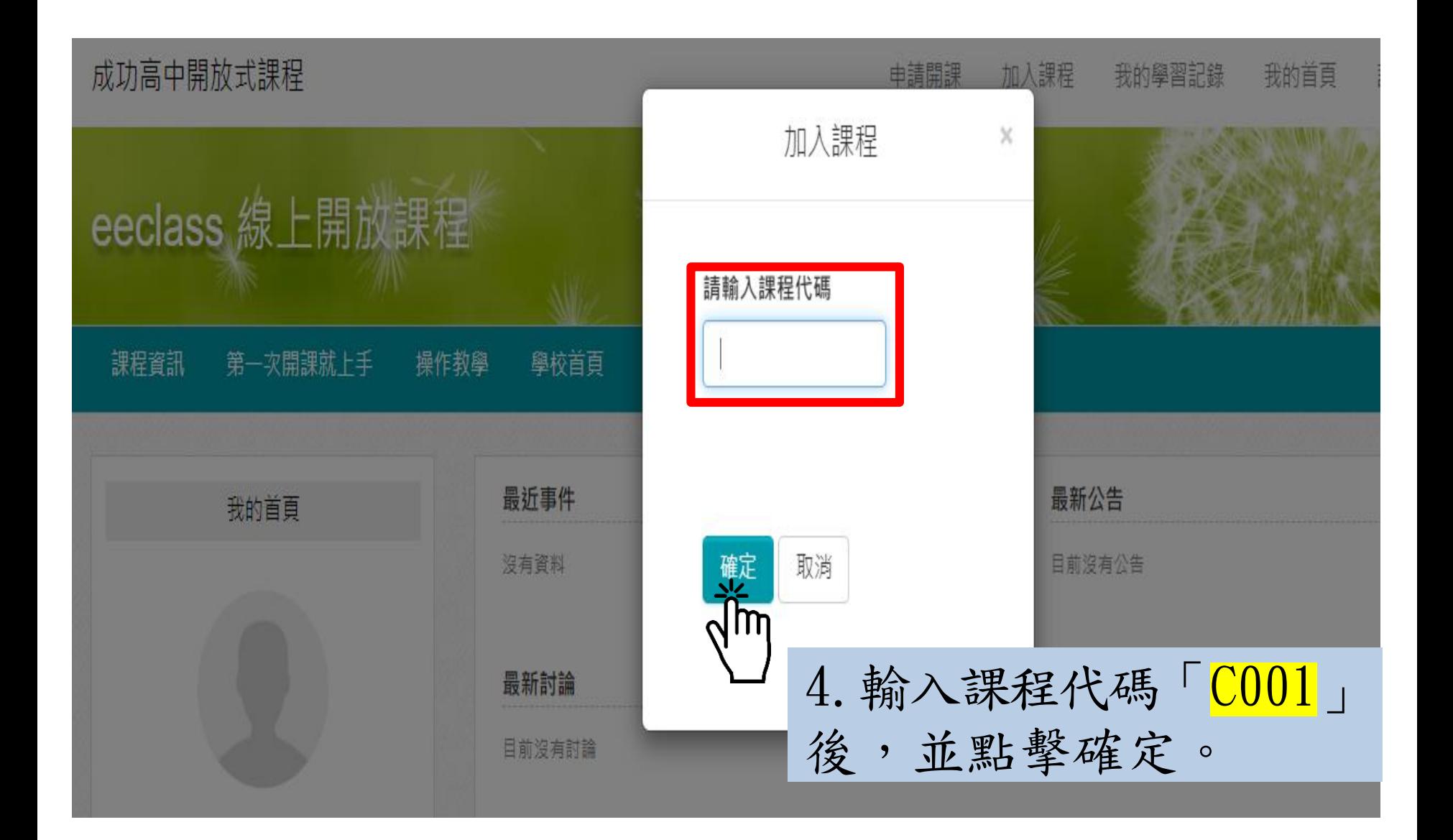

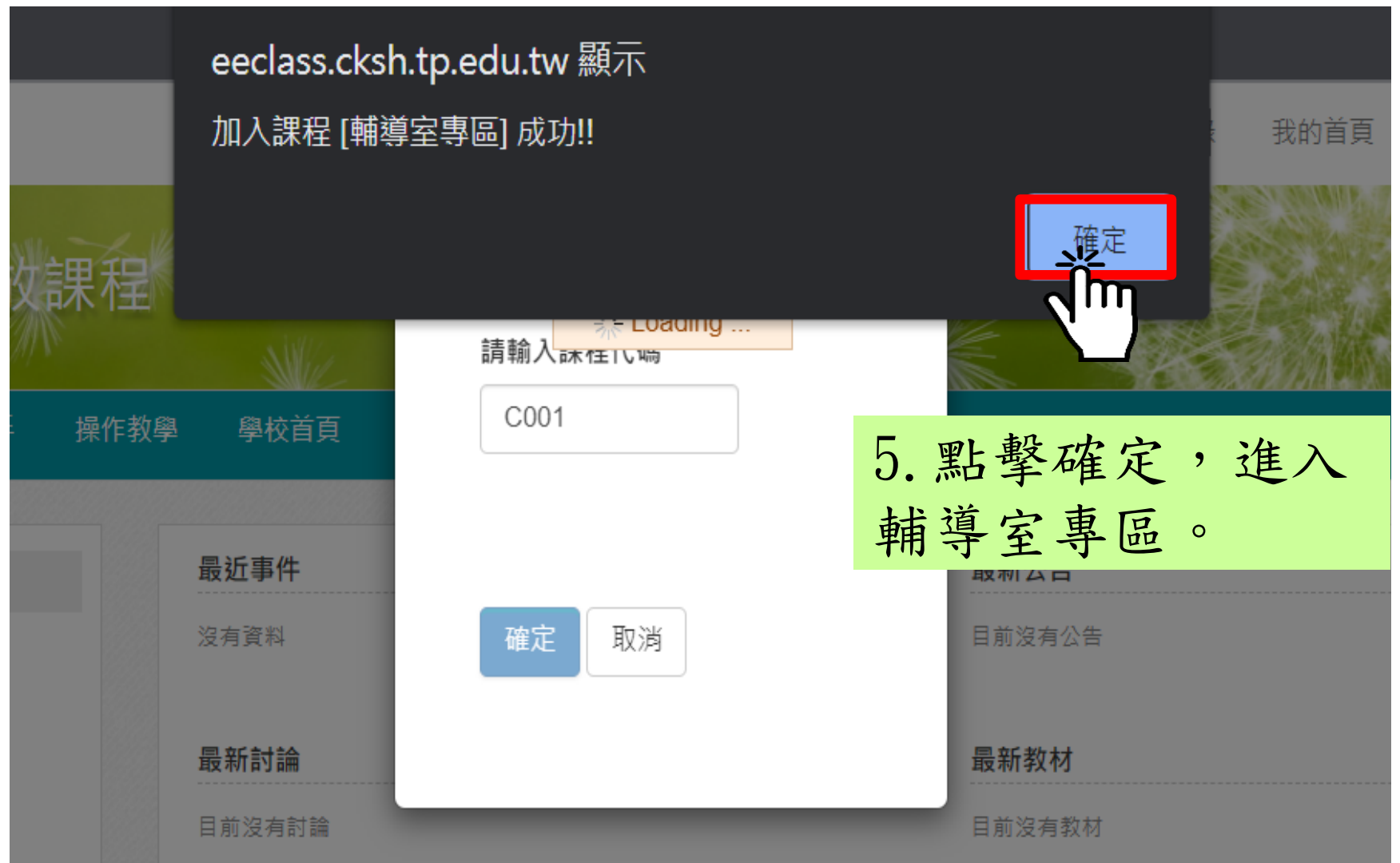

輔導室專區 / 上課教材

上課教材

標題

**Q** 1120427心理測驗在選課選班群的應用

■ 1120412輔導室-產業趨勢與職涯發展:大學18學群與

■ 1120329輔導室-陽明交通大學生物醫學工程系介紹暨申

■1120331輔導室二階甄試填表與模擬面試報名說明會(影片檔)

項次

 $\overline{2}$ 

3

4

#### 輔導室專區

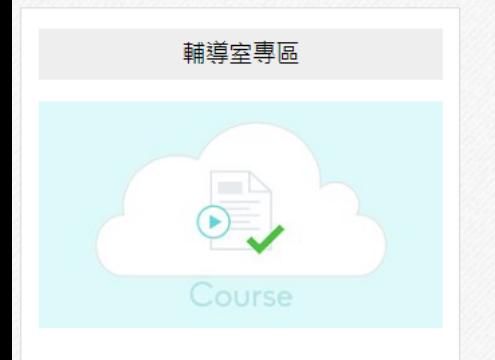

2021-08-01 ~ 2030-07-31 老師: 陳怡如 [ · 姜懿芸 [ ] . 呂學侃 [ ] ,侯佩瑜∑,陳姿蓉⊠,陳暐霖⊠

#### ■ 課程活動

日公告

#### ← 行事暦

① 課程資訊

**III** 上課教材 (40)

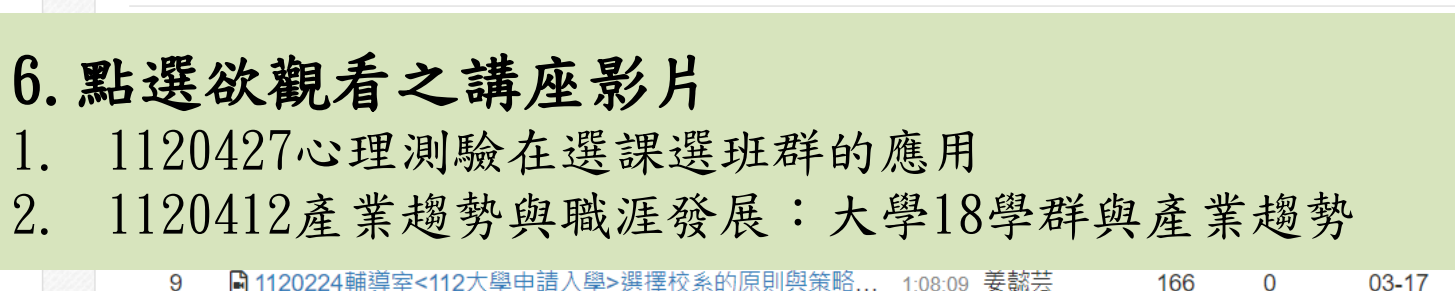

發表人

37:30 呂學侃

1:38:14 陳姿蓉

57:25 陳姿蓉

38:49 姜懿芸

人氣

 $\mathbf{1}$ 

8

3

24

討論

 $\Omega$ 

 $\Omega$ 

 $\Omega$ 

 $\Omega$ 

更新時間

1 小時前

 $04 - 14$ 

 $04 - 14$ 

 $04 - 11$ 

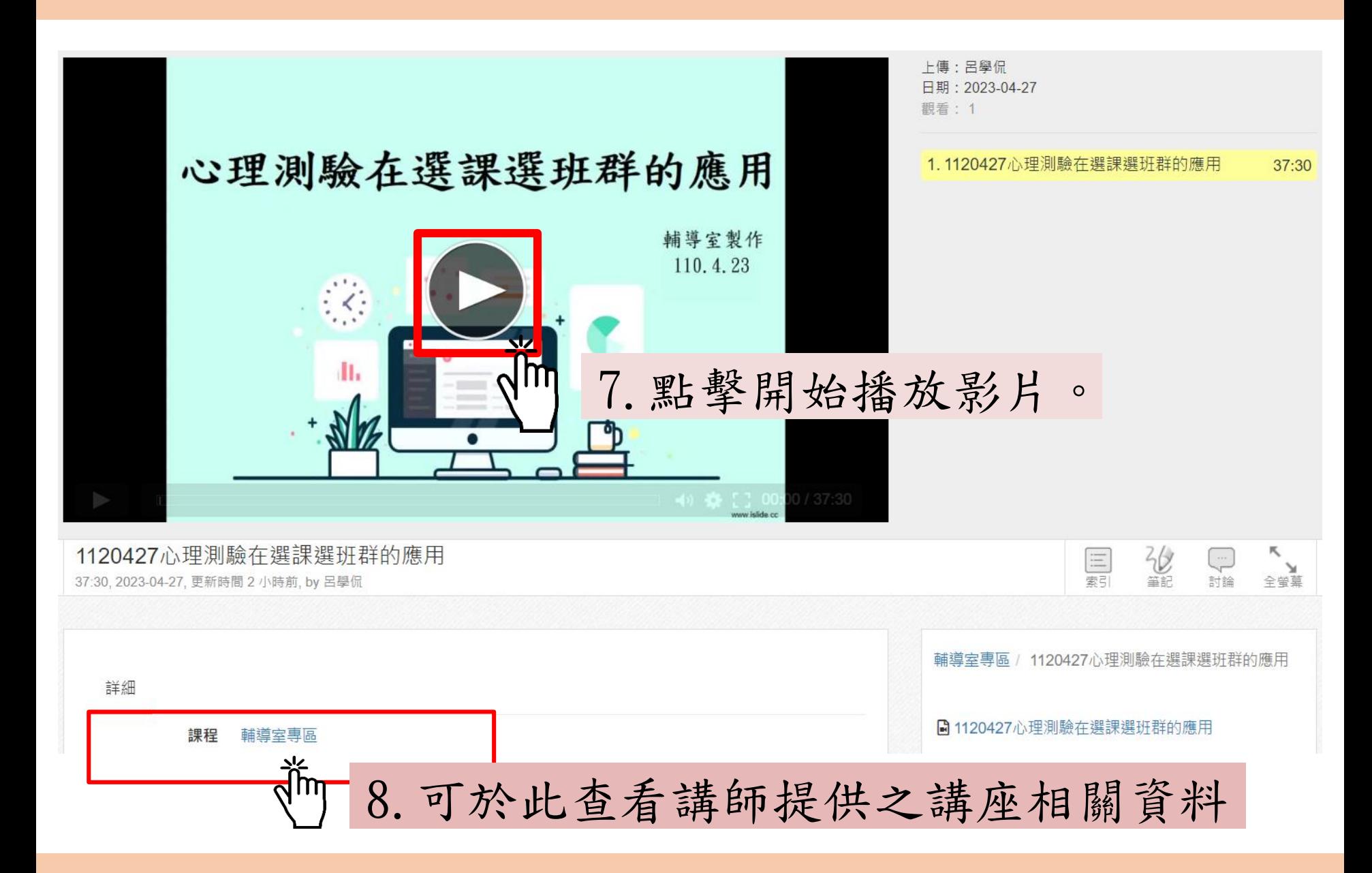